# **AutoCAD For Windows [2022]**

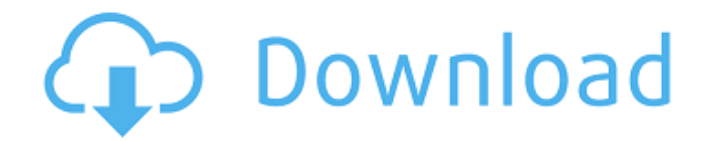

### **AutoCAD Crack+ Free Download [2022-Latest]**

To view links or images in signatures your post count must be 10 or greater. You currently have 0 posts. I To view links or images in signatures your post count must be 10 or greater. You currently have 0 posts. When Dassault, BMT, and ANSYS were formed together, the only thing we had in common was the French language. But through the years, we have become more and more important to each other. Today we have mutual interests in digital fabrication, product development, software, and aerospace. | To view links or images in signatures your post count must be 10 or greater. You currently have 0 posts. | To view links or images in signatures your post count must be 10 or greater. You currently have 0 posts. The modern CAD world is not the same as it was back then. We're now in a world where we can collaborate in real time from anywhere. AutoCAD combined with Revit and 3D Studio Max along with 3ds Max are the tools we need to realize that dream. | To view links or images in signatures your post count must be 10 or greater. You currently have 0 posts. | To view links or images in signatures your post count must be 10 or greater. You currently have 0 posts. Also check out | To view links or images in signatures your post count must be 10 or greater. You currently have 0 posts. | To view links or images in signatures your post count must be 10 or greater. You currently have 0 posts. We look forward to seeing you at the CANSIG-18 Montreal Conference. Another hope you and your team can realize. | To view links or images in signatures your post count must be 10 or greater. You currently have 0 posts. | To view links or images in signatures your post count must be 10 or greater. You currently have 0 posts. [Edit] AutoCAD drawing of the CANSIG-18 Montreal Conference booth. The corner of the booth being used as a banner is a backlit t-shirt that reads "You can't stop the signal" with a drawing of a pencil pointing to the drawing of the "." inside the ".". In 2009, CANSIG posted a list of CANSIG-approved CAD vendors. It is updated annually. This is the list of

#### **AutoCAD Free 2022 [New]**

Filename Extensions AutoCAD uses file extensions to indicate their content, such as.dwg for the AutoCAD DWG format files and.cad for the AutoCAD STL format files. Uses Autodesk AutoCAD is used to design the following types of projects: Architecture Civil engineering Industrial design Landscape design See also Comparison of CAD editors for architecture and design List of AutoCAD extensions List of Revit extensions List of 3D CAD software List of CAD file formats Comparison of CAD editors References External links Category:Computer-aided design software Category:Construction software Category:Computer-aided design software for Windows Category:Engineering software that uses QT Category:CAD software that uses Qt Category:3D graphics software Category:Visual programming languages Category:Technical communication tools Category:Autodesk /\*\*/ Wordpad 2000 Reference Manual The Wordpad File Format The Wordpad file format is a set of conventions that describe the location, structure, and content of files for the DOS version of Wordpad. It was originally developed by Eugene ca3bfb1094

## **AutoCAD [Updated] 2022**

Change the settings as per your needs in Autocad from the main screen. It will ask you to update the software from Windows update. If you are asked to save the file, don't do it and then Start autocad and type the following command:

%appdata%/Autodesk/Autocad/KMW/KMW13\_09042016.reg Follow the on screen instructions Uninstall the existing version of Autocad from windows update Install the updated version and start autocad. You should be prompted for key activation. Full version keygen After the above instructions you will get the Autocad application as an installed application. You can use this keygen from any other Autocad application. Step 1 – Run the program Run the Autocad application and follow on screen instructions. Step 2 – Go to Windows Update Go to the windows update and update the Autocad application from the windows update page. For your information you can also use this program on another computer as long as you have the same setup. How to activate the license After you have installed Autocad, start the Autocad application and get the activation screen. Press the Activate button and follow the on screen instructions You will be directed to the Autocad website where you will be prompted to enter your key. The new T-Series franchise T2 featuring Trinenath alias Trinen, a.k.a. Ramesh and Mijay along with AVM Productions and Ashwini Dheer on direction, T2 action superstar and film artist Akshat Verma on art, DVS Productions and Sony Entertainment Networks on sound and editing. Share this: Like this: Related About The Author Gopal Sarma is a big fan of Hindi and Bollywood Movies. He generally watches new releases, trailers and other stuff. He can be reached at Gopal.Sarma@gmail.com and on twitter @SarmaGopalThe present invention relates to a new and distinct cultivar of Verbena plant, botanically known as Verbena hybrida, and hereinafter referred to by the name 'Duevasvio'. The new Verbena plant is a product of a planned breeding program conducted by the Inventor in Rheinberg, Germany. The objective of the breeding

### **What's New in the?**

Equation of Curvature: In a curvature calculation, determine the tangent and binormal to any point in a curved path. The line that is perpendicular to the two intersecting tangents is a circular arc and represents a regular curve. If the arc is no longer circular, the curve is irregular. The equation of the curved path can be used to describe both regular and irregular curves. (video: 2:06 min.) Elevation Mapping: Use the automated point mapping tools to find elevation points, then calculate elevations along a path. Create a PDF file of the elevation results so that you can easily create elevation labels on your drawings. (video: 2:46 min.) Geomarking: Add text, symbols, and images to your drawings, and quickly create layouts. Geomarks are standalone objects that can easily be reused. Add shapes, text, images, arrows, and more to your drawing. Display them as an object, path, or as a label or symbol. You can geomark a symbol from within AutoCAD or use Autodesk Design Review to export a symbol that you have created from your own graphic software and import it into your AutoCAD drawings. (video: 1:46 min.) Graphic Styles and Filters: Categorize your imported vector drawings into colors, weights, line widths, and linetypes. Create a new style to quickly assign that category to any imported drawing. Create new styles that you can edit to add line colors, line widths, and linetypes. Dimensional Editing: Edit and dimension details with the new Dimensioning dialog. Easily edit units, unit displays, and table columns, and then make text modifications to a field. You can also add a series of lines to a dimension. Multi-View 3D: Combine blocks into a multiview model in 2D space, or use the 2D+3D command to view the block planes in 3D space. With Multi-View 3D, you can then use 3D tools to work with the blocks in 3D space. You can also draw a wireframe to show the block structure. (video: 2:00 min.) Pyramids: Define a 3D curve using geometric math and define the curve's center, radius, direction, and rotation. Scaling:

## **System Requirements:**

Operating System: Windows XP or later. Windows XP or later. Processor: AMD Athlon, Intel Pentium, and compatible processor. AMD Athlon, Intel Pentium, and compatible processor. Memory: 256 MB RAM is recommended. 256 MB RAM is recommended. Free Disk Space: 1 GB of available hard drive space. 1 GB of available hard drive space. Graphics: DirectX 9.0ccompatible video card. DirectX 9.0c-compatible video card. DirectX: DirectX 9.0

<https://movingbay.com/autocad-x64-updated-2022/> <https://www.arogyarama.com/autocad-keygen-for-lifetime-free/> <http://galaxy7music.com/?p=65289> <https://piamet.com/wp-content/uploads/2022/07/talfedi.pdf> <http://hotelthequeen.it/2022/07/24/autocad-2018-22-0-crack-download-pc-windows/> <https://www.travelmindsets.com/autocad-24-1-crack-latest/> <http://www.chelancove.com/autocad-23-0-crack-incl-product-key-free-x64/> [https://cambodiaonlinemarket.com/wp](https://cambodiaonlinemarket.com/wp-content/uploads/2022/07/AutoCAD__Crack__Registration_Code_Download_3264bit.pdf)[content/uploads/2022/07/AutoCAD\\_\\_Crack\\_\\_Registration\\_Code\\_Download\\_3264bit.pdf](https://cambodiaonlinemarket.com/wp-content/uploads/2022/07/AutoCAD__Crack__Registration_Code_Download_3264bit.pdf) [https://lowcostdvd.com/wp-content/uploads/2022/07/AutoCAD\\_Crack\\_2022\\_New.pdf](https://lowcostdvd.com/wp-content/uploads/2022/07/AutoCAD_Crack_2022_New.pdf) <https://phukienuno.com/autocad-crack-keygen-full-version-for-pc-updated-2022/> <https://elc-group.mk/wp-content/uploads/2022/07/AutoCAD-36.pdf> <https://tvlms.com/wp-content/uploads/2022/07/janrene.pdf> <https://radialamoladora.com/autocad-24-2-crack-product-key-full-free-download-updated-2022/> <http://in-loving-memory.online/?p=56049> <https://ebbsarrivals.com/2022/07/24/autocad-crack-free-download-x64-2/> <https://maturesensual.sexy/wp-content/uploads/2022/07/nanwine.pdf> [https://cirelliandco.com/wp-content/uploads/2022/07/AutoCAD\\_Free\\_Download.pdf](https://cirelliandco.com/wp-content/uploads/2022/07/AutoCAD_Free_Download.pdf) <http://insenergias.org/?p=44653> <https://copasulassessoria.com.br/advert/autocad-free-2/>

<https://bakicikibris.com/wp-content/uploads/2022/07/AutoCAD-43.pdf>